CG-11-2020 WINTER EXAM 2020

Subject Name : RB-136\_COMPUTER SCIENCE - Visual Programming-XIII (CBCS) OR\_V\_24-03-2021

## Date : 24/03/2021 Date : 24/03/2021

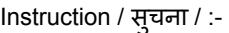

- \* Follow the detail instructions given on OMR Sheet
- \* ओ एम आर वरील सर्व सचनांचे पालन करावे.

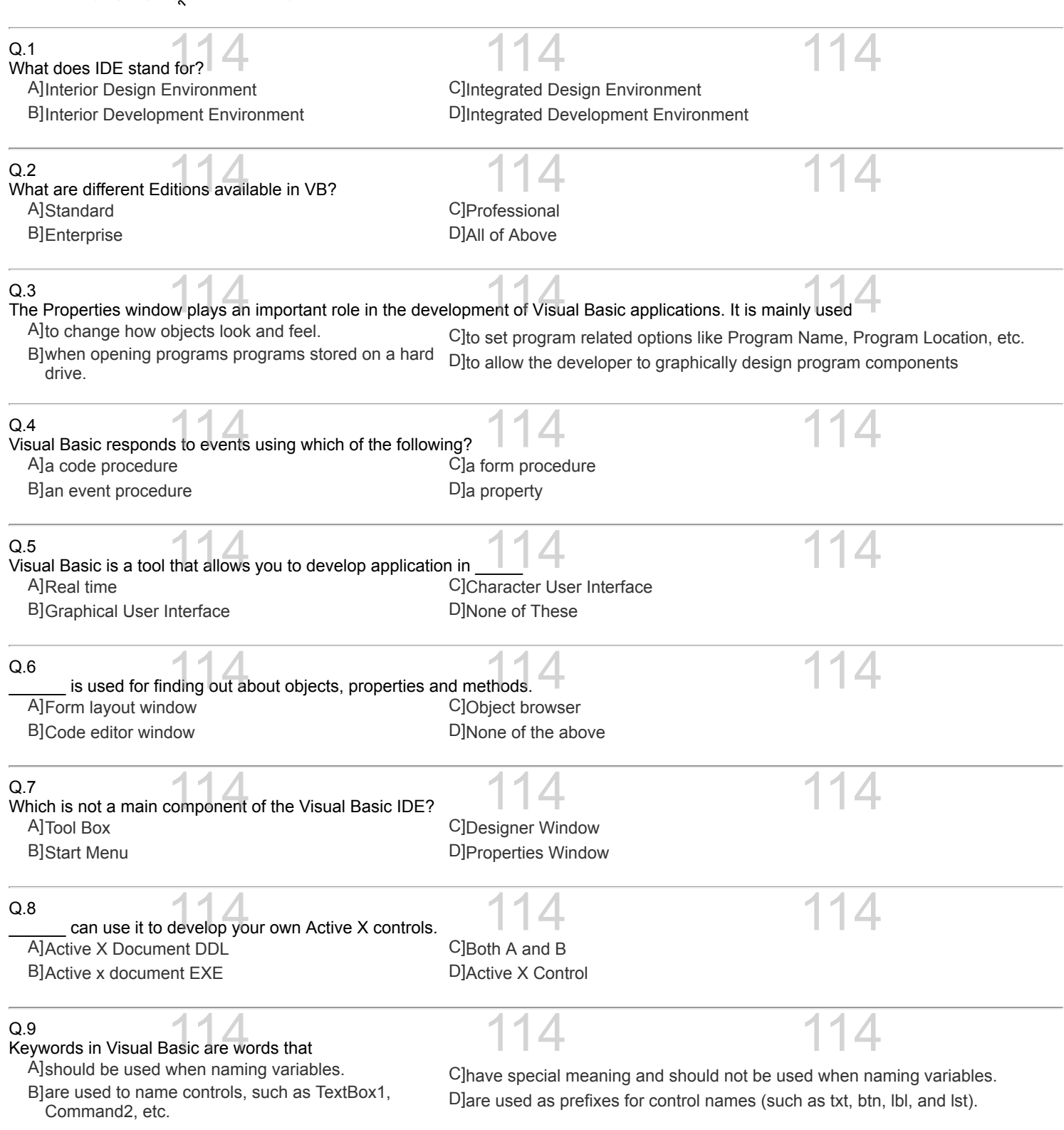

Q.10

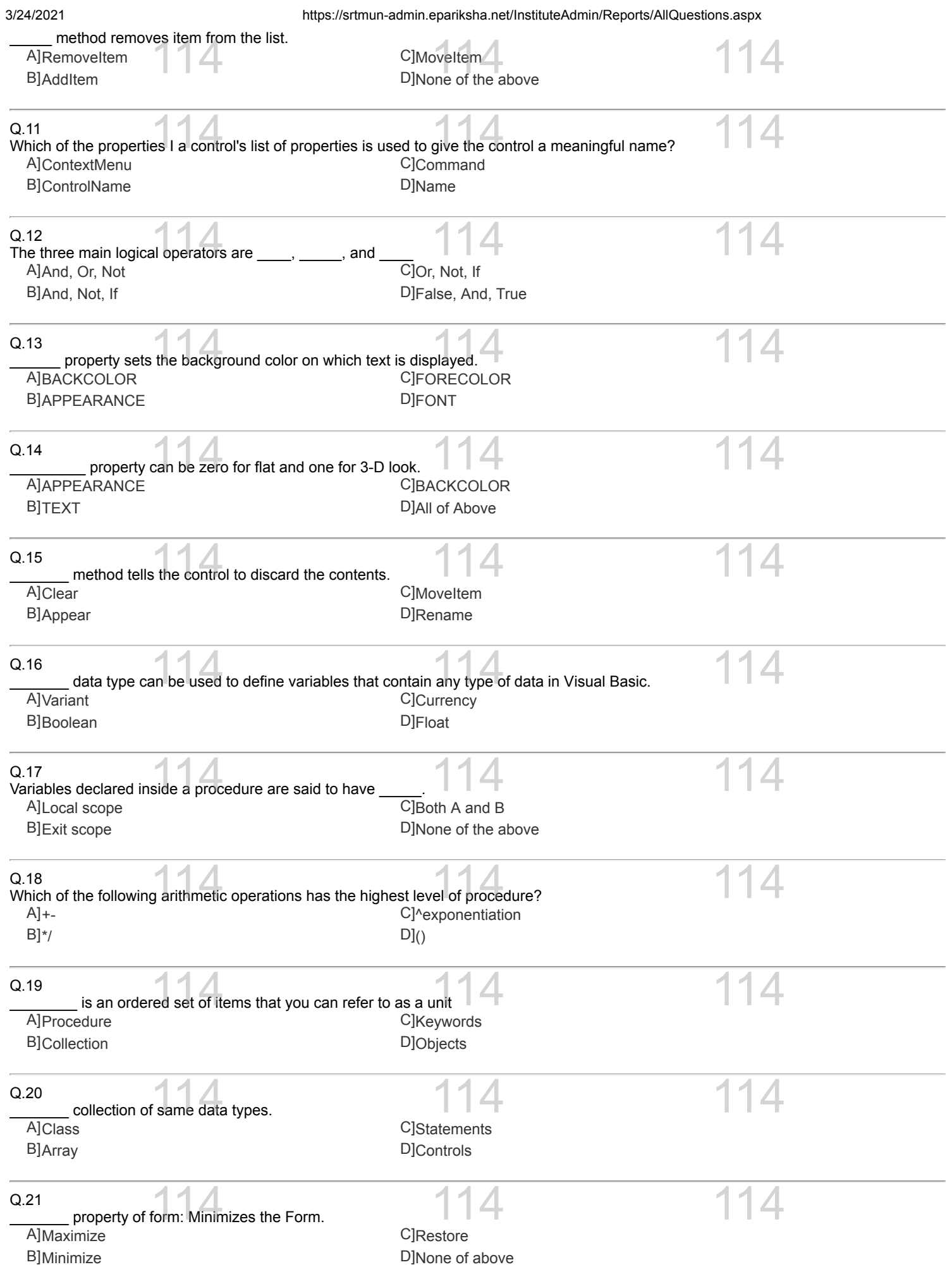

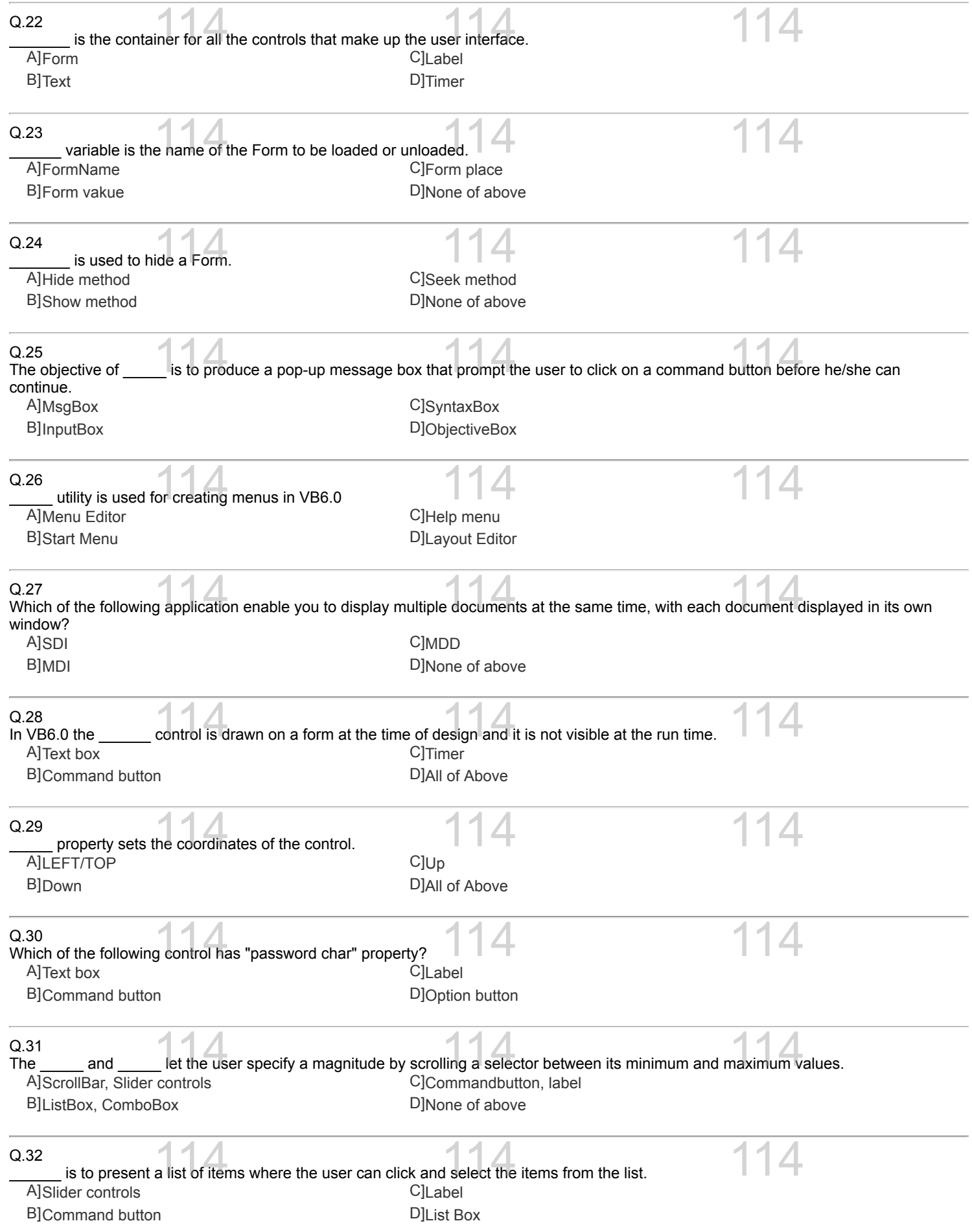

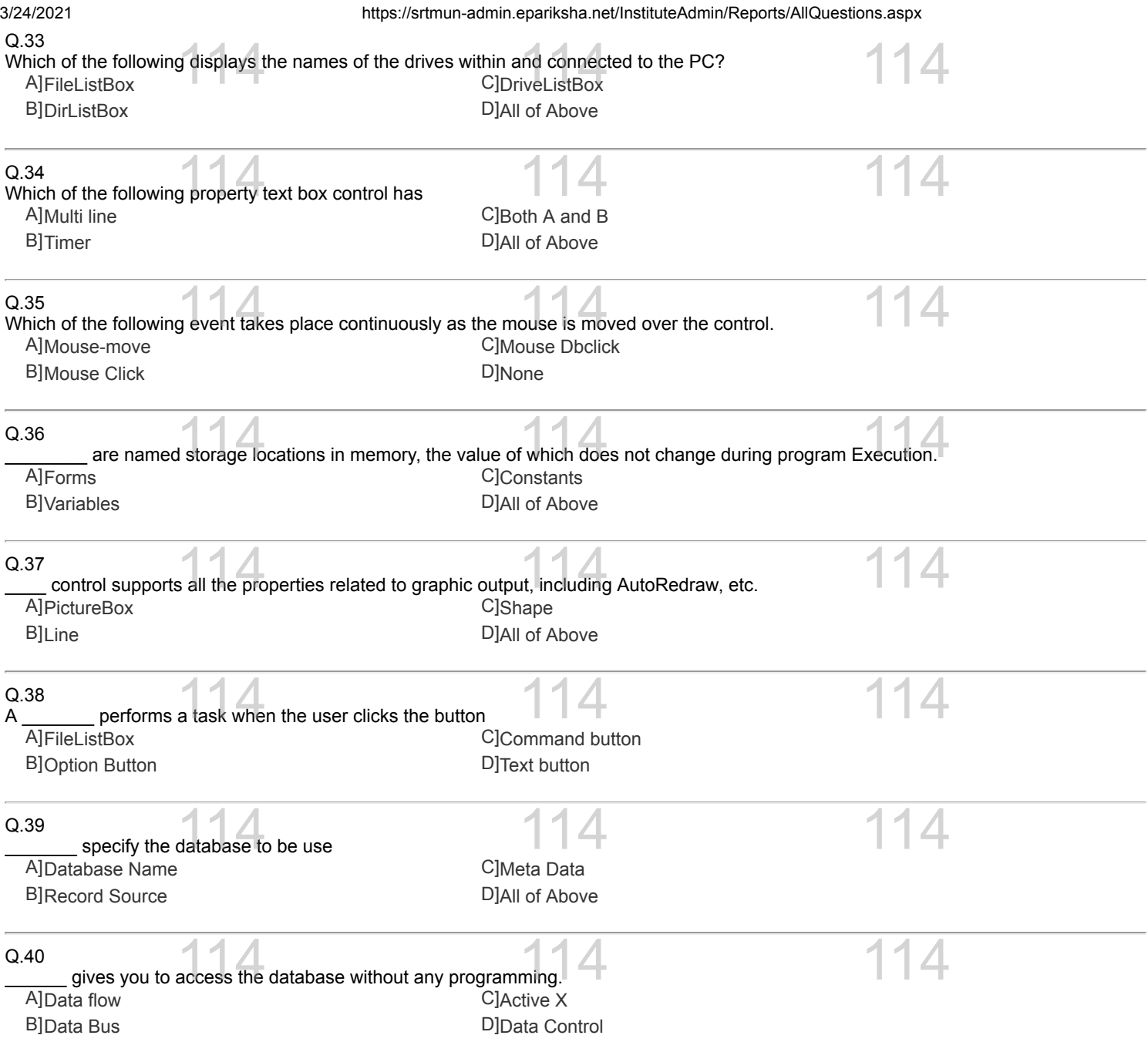